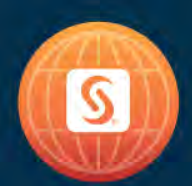

# **SAS<sup>®</sup> GLOBAL FORUM 2018**

**USERS PROGRAM** 

April 8 - 11 | Denver, CO Colorado Convention Center

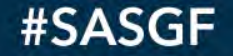

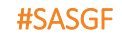

### Presenter

Colleen M<sup>c</sup>Gahan, Biostatistical Lead, Cancer Surveillance & Outcomes, BC Cancer, Canada

Colleen has been a Biostatistician for 20 years and started using SAS when she moved from the UK to Vancouver, British Columbia, Canada over 15 years ago.

Colleen currently leads a team of Biostatisticians at BC Cancer providing a statistical consulting service to researchers and policy makers across the agency.

Colleen enjoys her involvement in the SAS user community and has been the President of the Vancouver SAS User Group (VanSUG) for over 10 years.

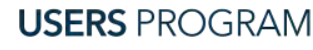

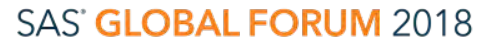

### Competing Risk Survival Analysis A Novel Way to Look at Wait Time Data

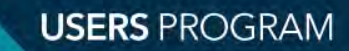

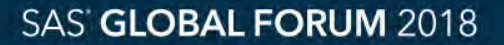

#### #SASGF

### About the presentation

### • Aimed at analysts:

- − Familiar with survival analysis
- − Seeking to learn how to implement survival analysis with competing risks.
- Provides an overview of the method
- Walks through an example using a novel way to look at healthcare treatment wait time data

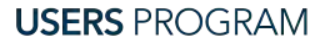

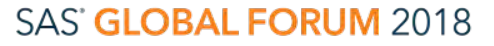

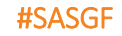

### Introduction

When do we use survival analysis?

- The response of interest is the time until the occurrence of a well-defined event
- For some subject/units the event of interest has not been observed

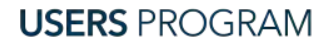

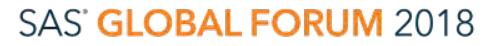

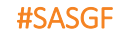

### Introduction

What are censored observations?

- For subjects that have not experienced the event of interest we do not know whether or when they will experience it
- Only know they have not done so by the time the data are analyzed

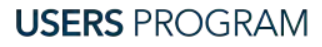

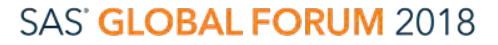

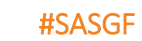

### Introduction Censored Observations

### • Assumed to be:

- Random
- Non-informative
- The reason for censoring is independent of the event of interest.
- Have the same future risk of the event of interest as subjects who have not been censored and have not had the event of interest

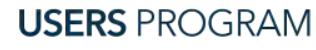

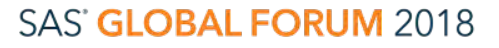

### Introduction Survivor Function

- $\bullet$  S(*t*)
- The probability that the event of interest has not occurred by time *t* given still being at risk of having the event of interest.
- Bound by 0 and  $\infty$  where  $S(0)=1$  and  $S(\infty)=0$
- Given enough time, the event of interest is bound to occur in each subject

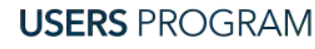

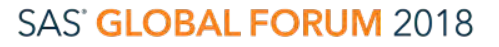

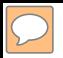

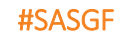

### Introduction Competing risk events

• A subject may experience an event or events other than the one of interest which either hinders the event of interest from happening or alters the probability of experiencing the event of interest.

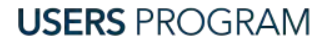

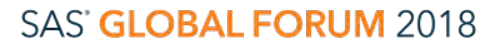

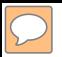

### Introduction

Competing risk events - Example

- Time to colonoscopy for clients on a wait list for receipt of a colonoscopy
- Event of interest = receipt of colonoscopy
- Censored = still on wait list at time of analysis

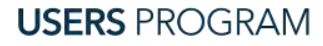

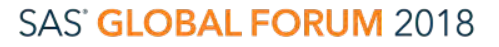

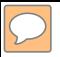

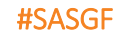

### Introduction

### Competing risk events - Example

- What if the client:
	- Dies
	- Opts out from having colonoscopy
	- Is assessed by a nurse who determines colonoscopy is not required
- The 'risk' has changed
- Event of interest will not occur
- Therefore, these events are competing risk events

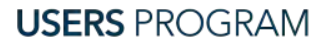

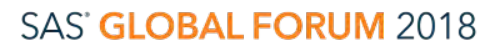

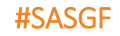

### Key Concepts Hazard Function

- $\bullet$  h(*t*)
- The instantaneous risk of experiencing the event at time *t*, given being event free until that time

Cumulative Hazard Function

- $\bullet$  H(*t*)
- The hazard function added over time from time 0 to time *t*.

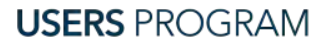

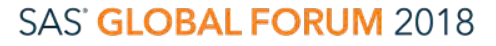

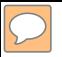

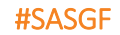

### Key Concepts Survivor Function

- $\bullet$  S(*t*)
- Has a one-to-one link to the cumulative hazard function for that event by:

 $S(t) = e^{-H(t)}$ 

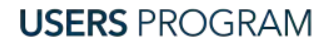

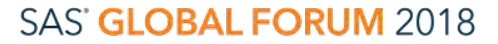

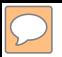

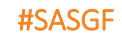

### Key Concepts Cumulative Incidence Function (CIF)

- Is one minus the survivor function
- Also a direct relationship between the CIF and the hazard function.

$$
F(t) = 1 - e^{-H(t)}
$$

• Often obtained using the non-parametric Kaplan-Meier (KM) method.

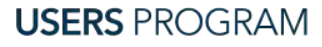

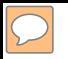

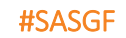

Cause Specific Hazard of an event of interest

- The instantaneous risk of experiencing event *k* at time *t*, given not having experienced any other type of events up until that time.
- If we assume independence of all events then KM estimator could be used to obtain the cause-specific hazard function of the *kth* event.
- Computed for the *k*th event by treating all the other events as censored.

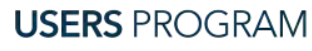

### Cause Specific Hazard of an event of interest

### • Example: 2 events;

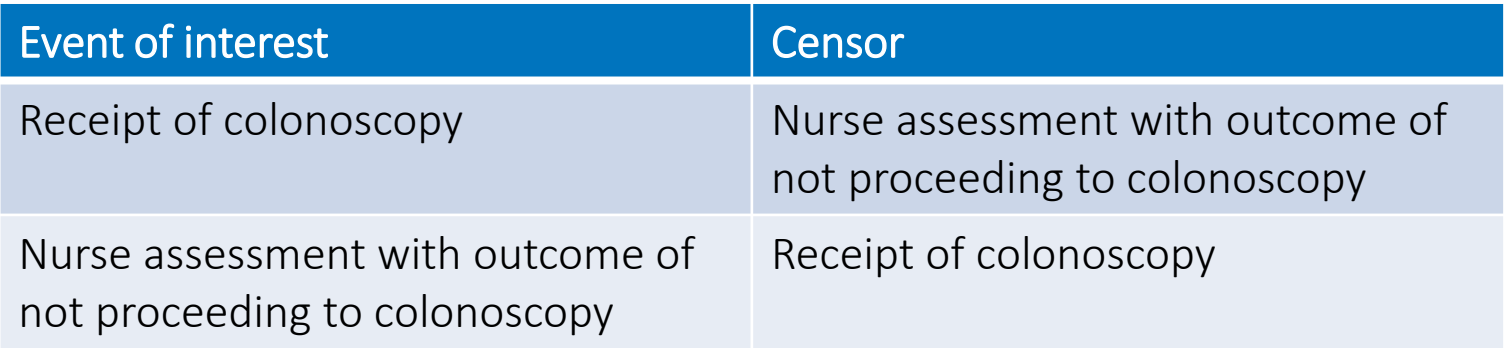

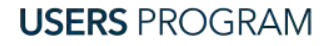

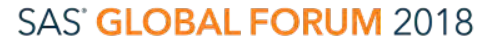

#SASGF

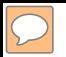

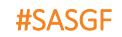

Cause Specific Hazard of an event of interest

- Cox proportional hazards model is also based on the cause-specific hazard function.
- So, assuming independence of all events the causespecific hazard function of the *kth* event can be obtained using KM and Cox proportional hazards model.
- In reality, in a competing risk setting, we are unable to explicitly test this independence.

**USERS PROGRAM** 

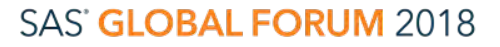

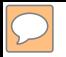

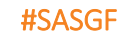

Cause Specific Hazard of an event of interest

Example,

Had a client not been assessed by a nurse with the outcome of not proceeding to colonoscopy we would never know whether they would have continued on to have the colonoscopy since receipt of colonoscopy is now unobservable for these clients

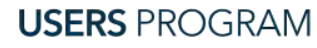

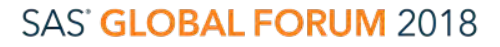

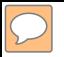

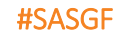

### Cause Specific Hazard of an event of interest Given this lack of independence;

### Cause-specific hazard is really a mix of the hazards of:

- a nurse assessment resulting in not proceeding to colonoscopy AND
- the receipt of colonoscopy

The effect of a covariate on one type of event alone is likely to be very different from the effect of a covariate on both types of events combined.

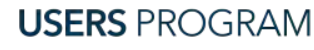

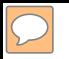

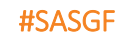

Cause Specific Hazard of an event of interest

- The true cause-specific hazard of an event of interest in the presence of competing risks needs to be derived from the joint and marginal survivor functions
- However, due to this unobservable phenomenon, the joint distribution of the competing risk events is unidentifiable

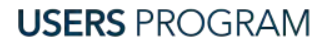

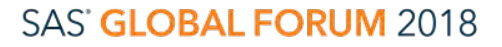

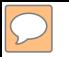

Cumulative Incidence Function in presence of competing events

- In a competing risk setting, the CIF for event *k* can no longer be directly linked to its hazard function
- As seen in the equation below:

$$
CIF_{k} = F_{k}(t) = \int_{0}^{t} S(u)h_{k}(u)du,
$$

### Where,  $S(u) = e^{-H_1(u) - H_2(u) \dots - H_k(u)} =$  overall survival<br>function which is determined by all events which is determined by all events

 $h_k(u)$  is the cause-specific hazard for event *k*.

**USERS PROGRAM** 

#### SAS' GLOBAL FORUM 2018

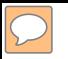

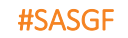

Cumulative Incidence Function in presence of competing events

- Denotes the probability of experiencing the kth event before time *t* and before the occurrence of a different type of event.
- The sum of the CIF estimates for each type of event equals the CIF estimates of the incidence of the composite outcome consisting of all the events.
- It does not rely on some joint function of the multiple events which is unidentifiable

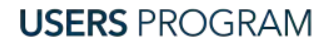

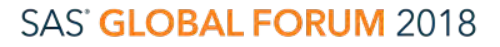

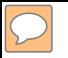

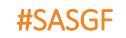

Cumulative Incidence Function in presence of competing events

- [Gray \(1988\)](https://epi6.wikischolars.columbia.edu/Competing+Risk+Analysis#gray1988) proposed a non-parametric test to compare two or more CIFs.
- Fine and Gray (1999) proposed a proportional hazards model aimed at modeling the CIF with covariates, by treating the CIF curve as a subdistribution function.

[Gray 1988] RJ Gray. A class of K-sample tests for comparing the cumulative incidence of a competing risk. The Annals of statistics (1988): 1141-1154

[Fine and Gray 1999] JP Fine and RJ Gray. A proportional hazards model for the subdistribution of a competing risk. Journal of the American Statistical Association 1999; 94.446: 496-509

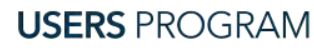

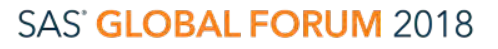

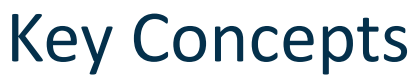

Cumulative Incidence Function in presence of competing events

- The risk set:
- For competing risk event analysis includes: subjects who are currently event free as well as those who have previously experienced a competing event.
- For standard survival analysis includes:

subjects who experience a competing event would be censored and therefore exit the risk set.

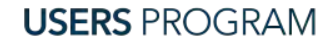

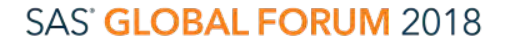

#SASGF

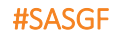

### Implementing Gray (1988) CIF method

- Requires no new SAS procedures in SAS/STAT<sup>®</sup> 13.1 and later versions
- LIFETEST procedure is used with minor changes in the SAS statements
- Detailed example looking at time to colonoscopy for clients participating in the British Columbia (BC) Colon Screening program.

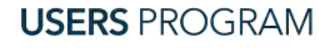

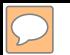

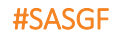

### Implementing Gray (1988) CIF method Example - Wait times in a healthcare setting

- Rely on large administrative datasets
- Often report the median and 90th percentile wait times only for clients that have received the procedure
- Tells us nothing about the clients that are on the wait list and still waiting for the procedures

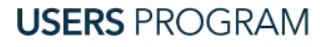

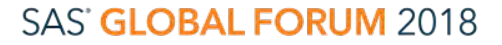

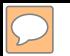

### Implementing Gray (1988) CIF method Example - Wait times in a healthcare setting

- It can underestimate the time to procedure because it systematically excludes those clients that could have longer wait times
- It does not recognize time spent in queue by individuals who for some reason are no longer proceeding to have the procedure

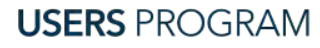

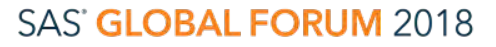

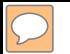

### Implementing Gray (1988) CIF method Example - Wait times in a healthcare setting

- Propose the application of survival analysis to look at wait times in the healthcare setting
- Time to colonoscopy in the BC Colon Screening program is a particular scenario where competing risk survival analysis should be implemented.
- This utilizes the experience of all participants, including those who have not yet had their procedure or will not receive the procedure because of competing events.

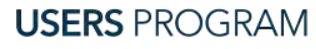

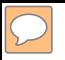

### Example – Time to Colonoscopy

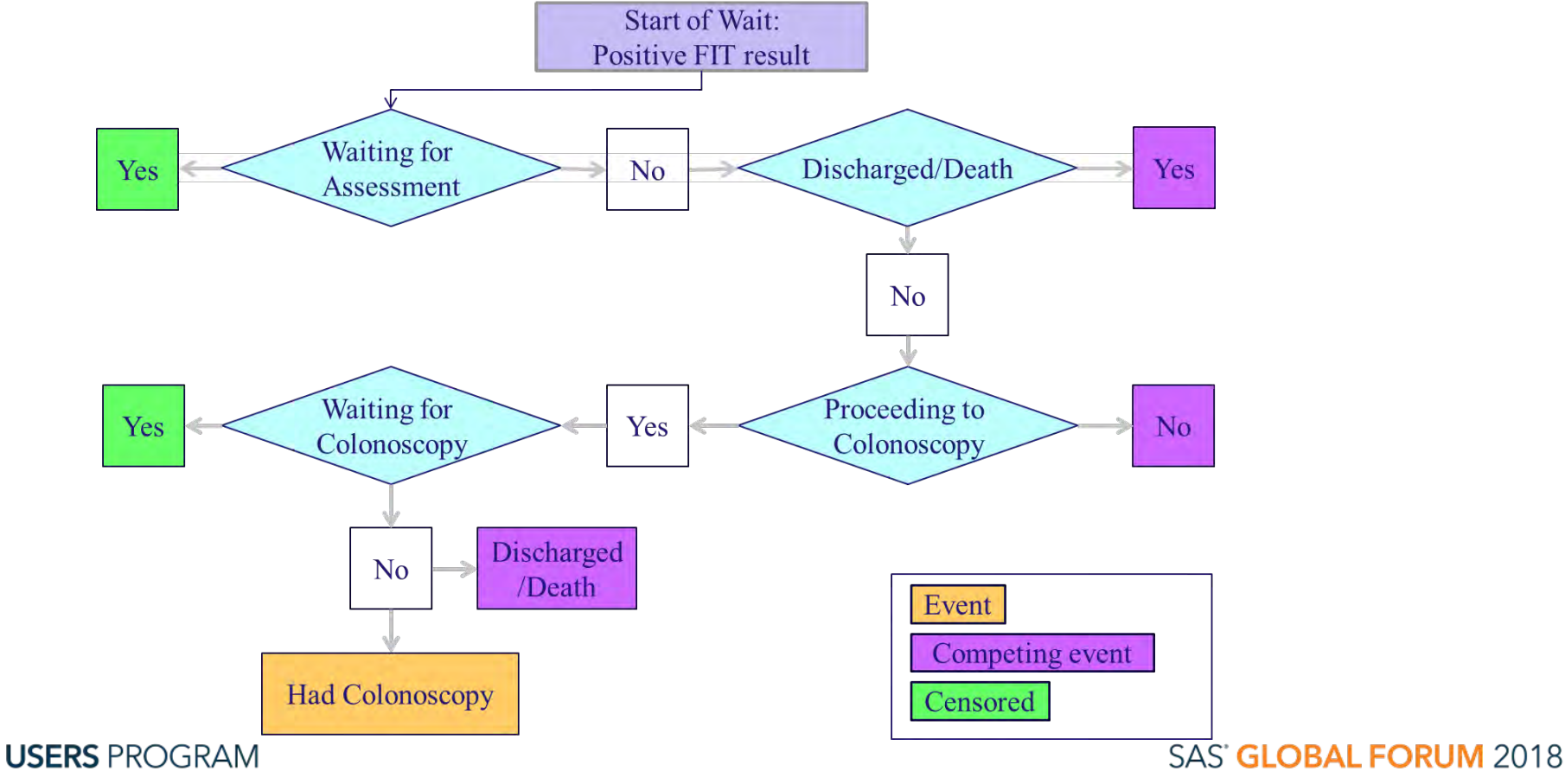

SAS and all other SAS Institute Inc. product or service names are registered trademarks or trademarks of SAS Institute Inc. in the USA and other countries. ® indicates USA registration. Other brand and product names are tr

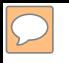

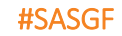

### Example – Time to Colonoscopy

- The Canadian national target:
	- Clients should receive their colonoscopy within 60 days of their positive FIT result.
- The BCCSP has the responsibility of monitoring colonoscopy wait times across British Columbia and for 4 different health regions who participate in the screening program.

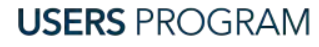

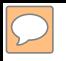

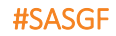

### Example – Time to Colonoscopy PROC LIFETEST

- Can be used to obtain the probability that a client on the wait list will receive a colonoscopy within 60 days
- Provides insight into the patterns of care once patients are on the waitlist.
- We will look at the difference it makes if the competing events are ignored and treated as censored observations.

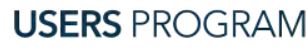

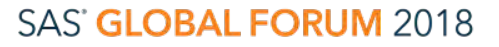

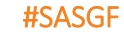

### Example – Time to Colonoscopy The Data

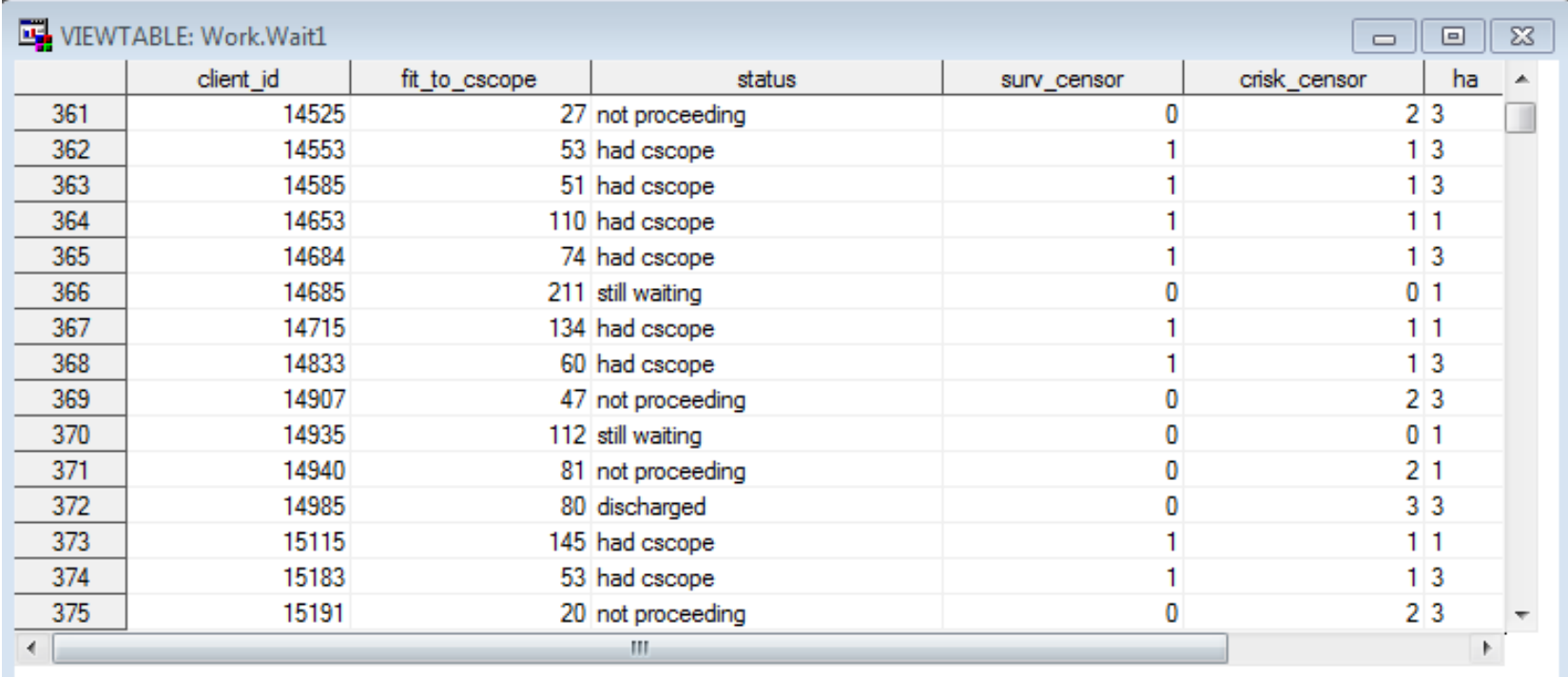

**USERS PROGRAM** 

#### SAS' GLOBAL FORUM 2018

SAS and all other SAS Institute Inc. product or service names are registered trademarks or trademarks of SAS Institute Inc. in the USA and other countries. ® indicates USA registration. Other brand and product names are tr

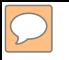

### Example – Time to Colonoscopy The Data

• Number and percentage of clients in the different states

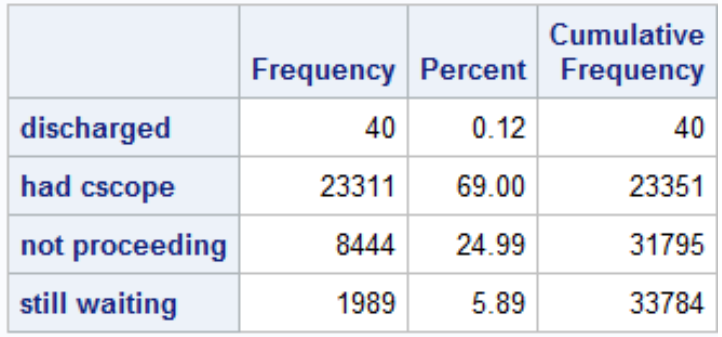

#### **The FREQ Procedure**

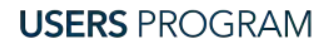

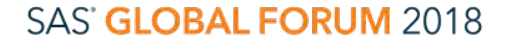

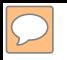

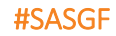

### Example – Time to Colonoscopy Standard Kaplan-Meier Method

ODS GRAPHICS ON;

#### **PROC LIFETEST** DATA=wait OUTSURV=km\_output

```
PLOTS=SURVIVAL(FAILURE NOCENSOR STRATA=PANEL) TIMELIST=60;
```
TIME fit\_to\_cscope\*surv\_censor (0);

STRATA ha;

**RUN**;

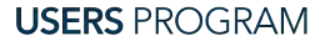

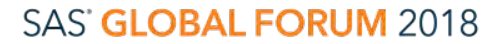

### Example – Time to Colonoscopy Standard Kaplan-Meier Method

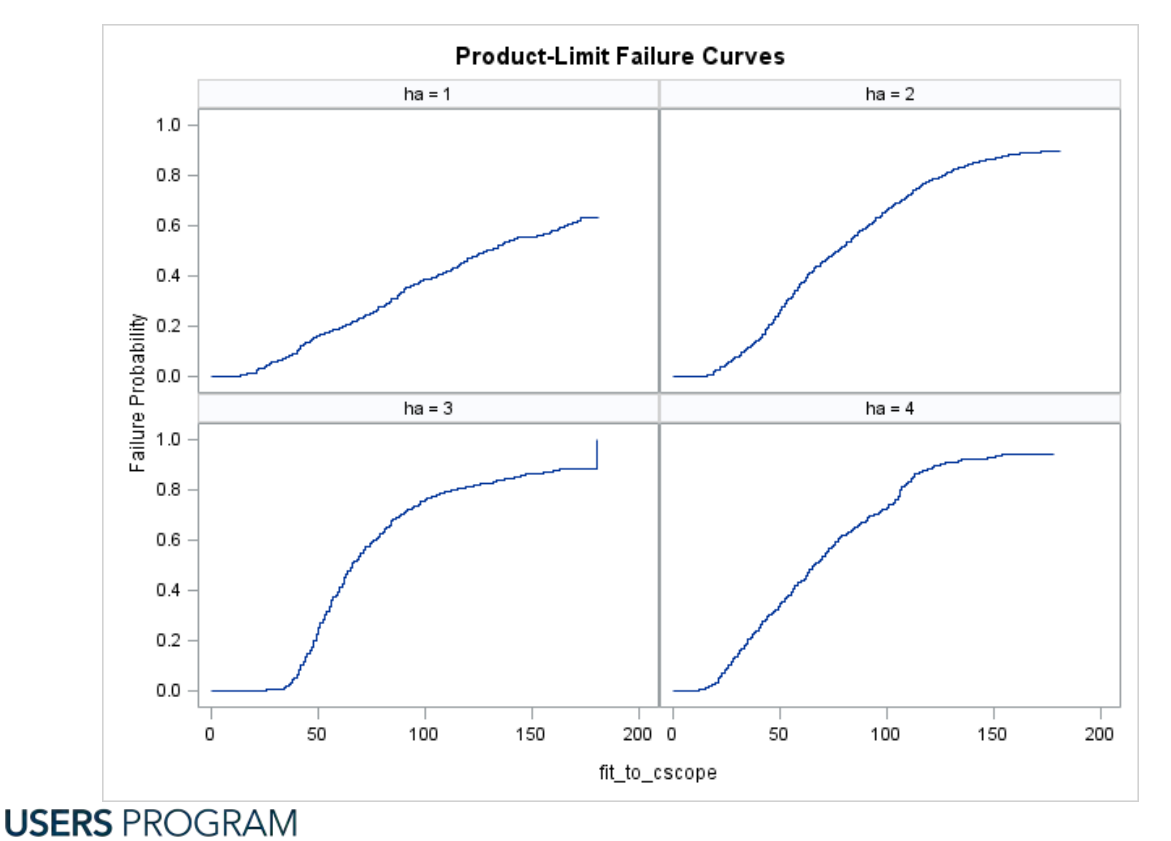

Panel plot of failure curves using standard KM method, censoring competing event observations

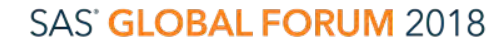

#SASGF

SAS and all other SAS Institute Inc. product or service names are registered trademarks or trademarks of SAS Institute Inc. in the USA and other countries. ® indicates USA registration. Other brand and product names are tr

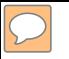

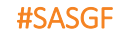

### Example – Time to Colonoscopy Standard Kaplan-Meier Method

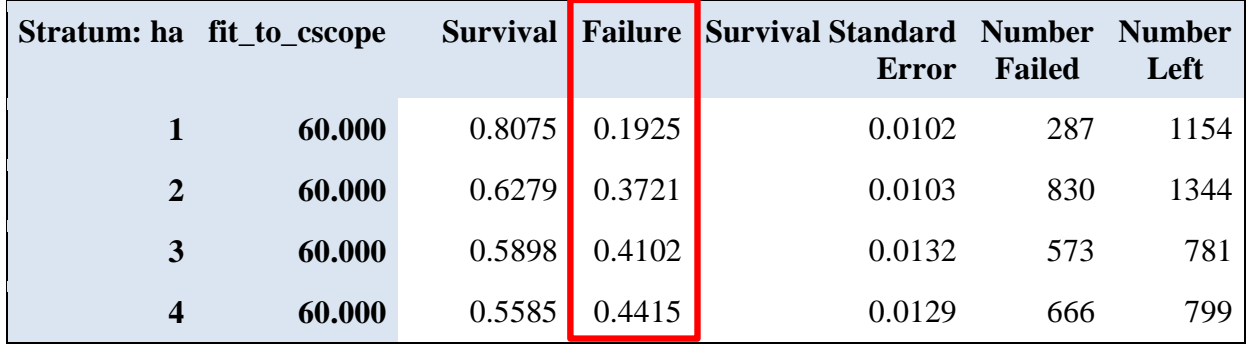

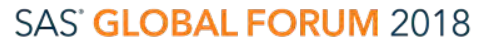

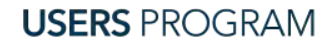

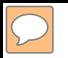

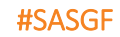

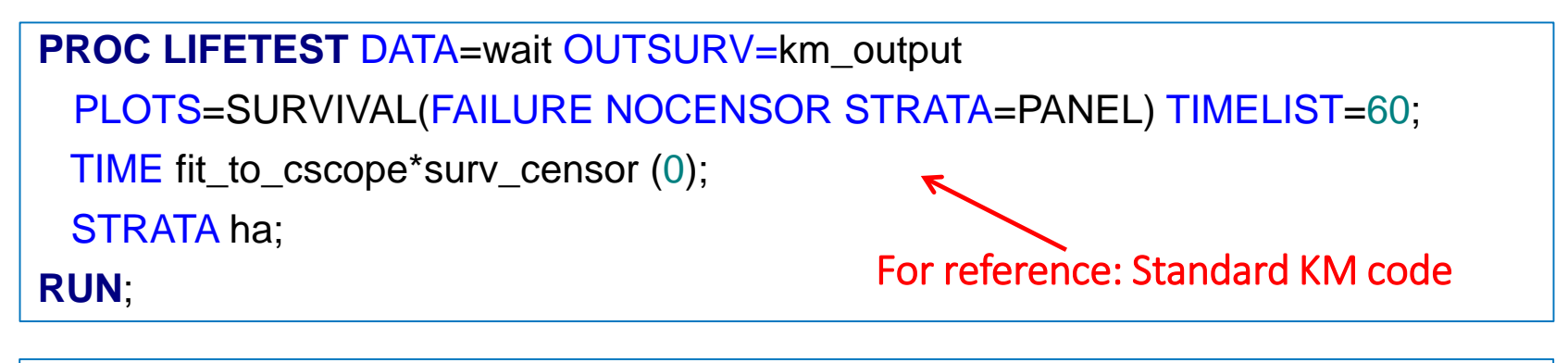

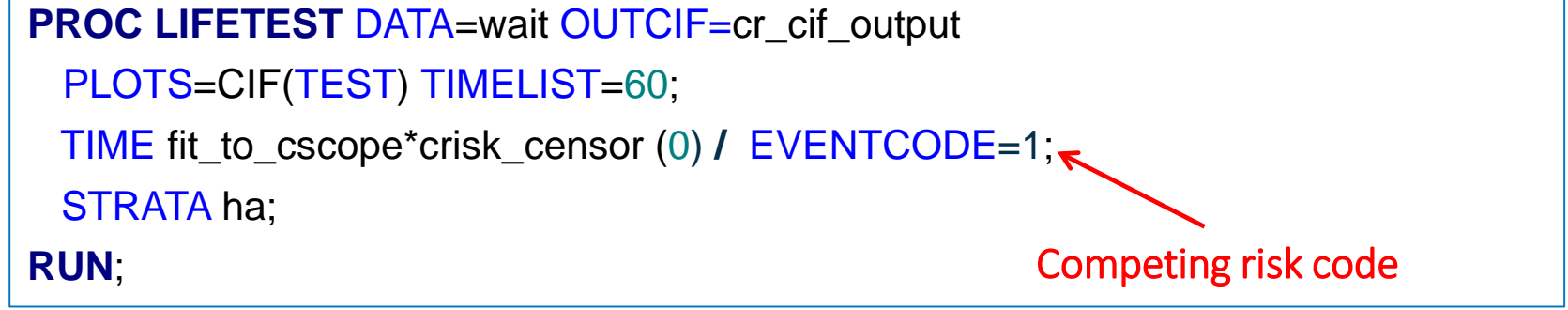

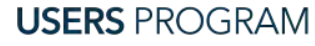

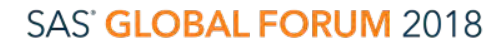

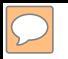

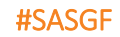

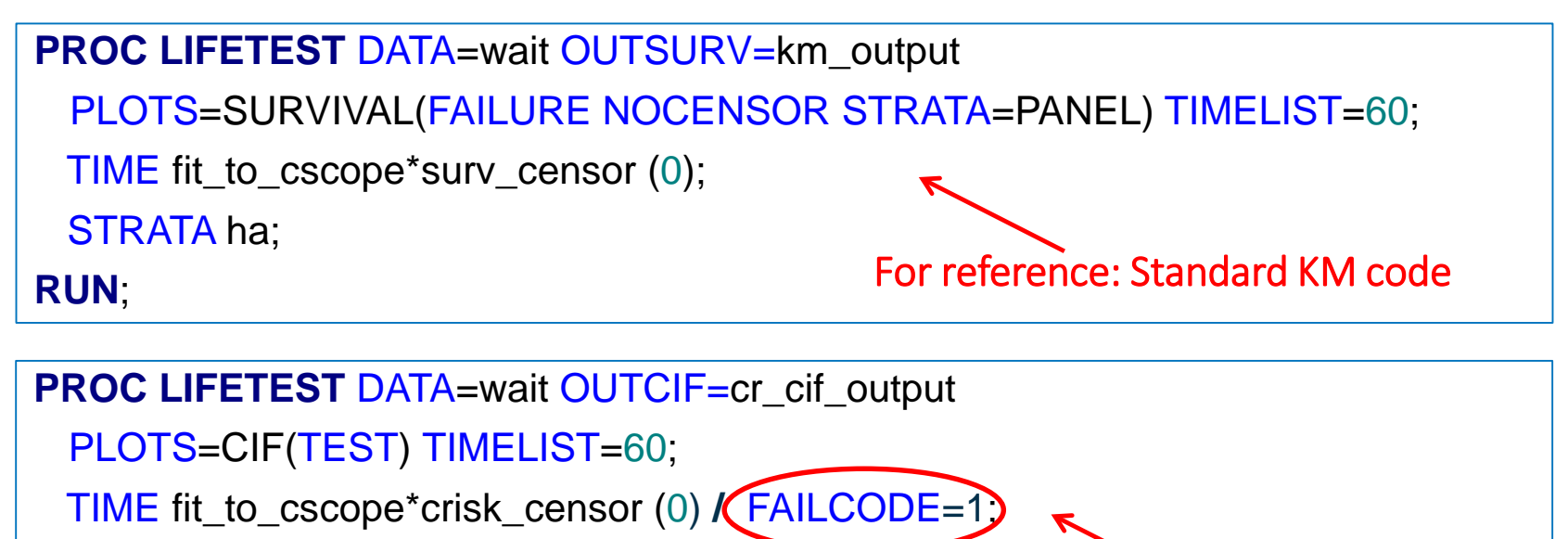

STRATA ha;

Competing risk code

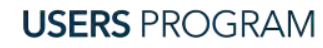

**RUN**;

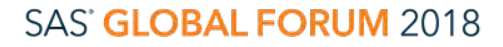

#SASGF

SAS' GLOBAL FORUM 2018

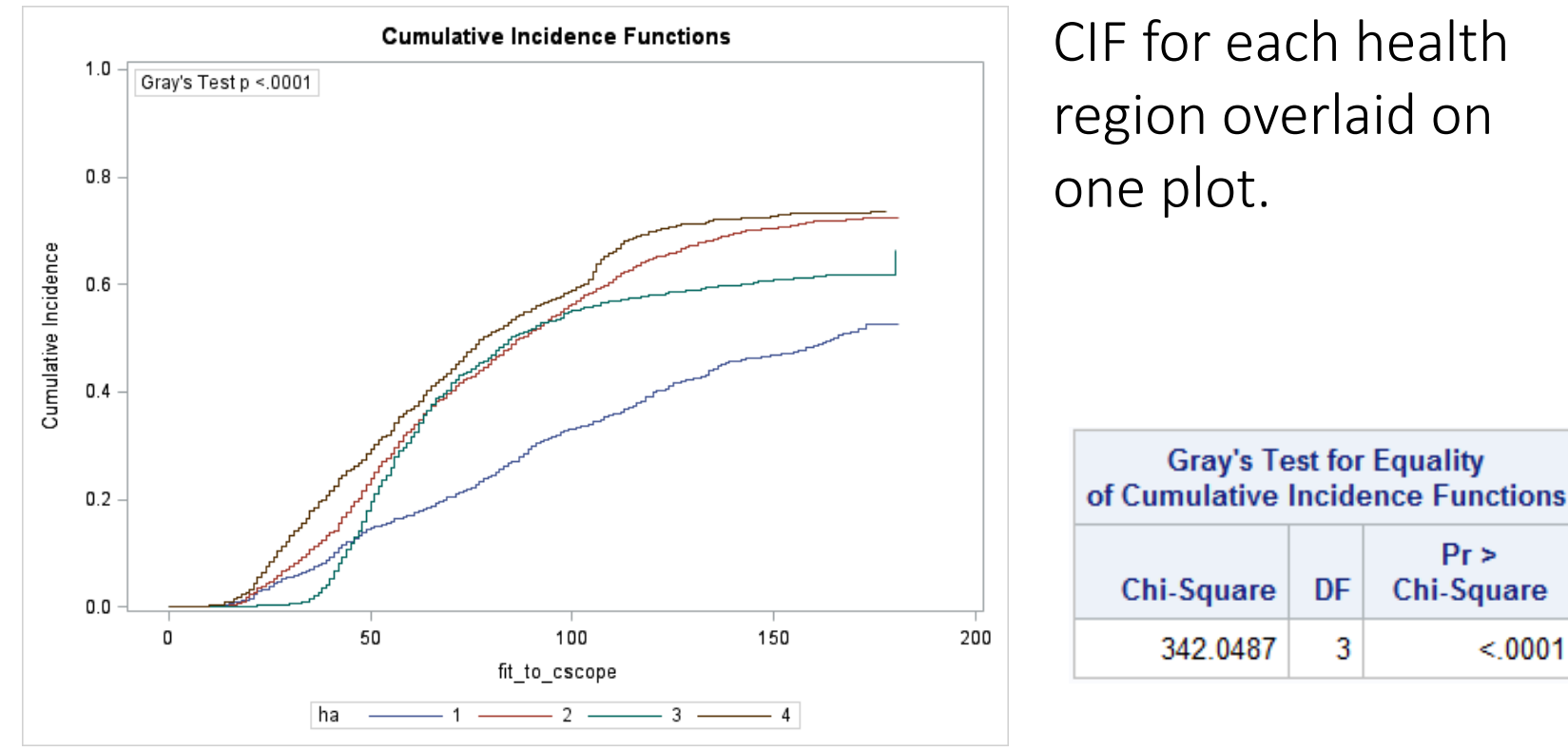

**USERS PROGRAM** 

SAS and all other SAS Institute Inc. product or service names are registered trademarks or trademarks of SAS Institute Inc. in the USA and other countries. ® indicates USA registration. Other brand and product names are tr

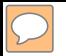

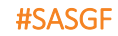

#### Competing risk: Summary of failure outcomes

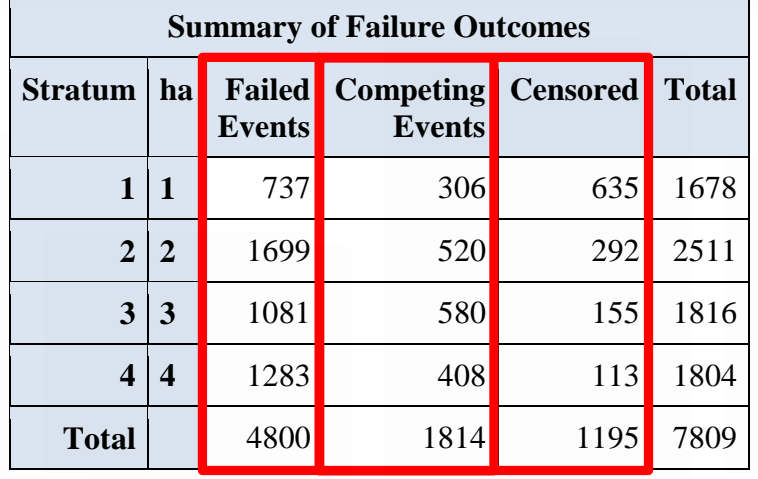

#### Kaplan Meier:

#### Censor summary

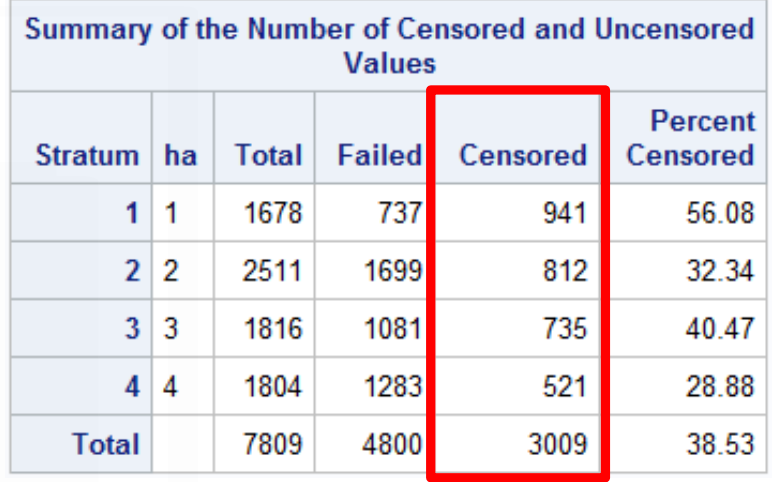

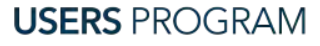

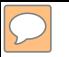

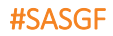

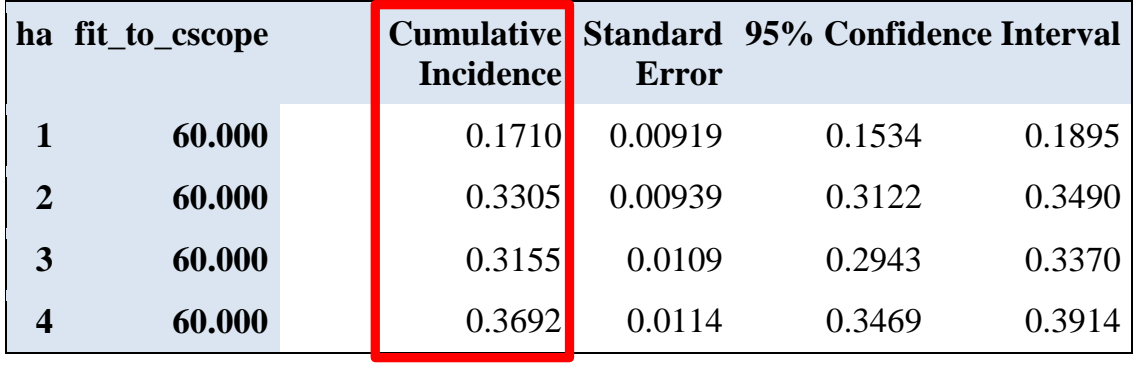

Competing Risk estimates: The probability of receiving a colonoscopy as the first event prior to, or on, 60 days.

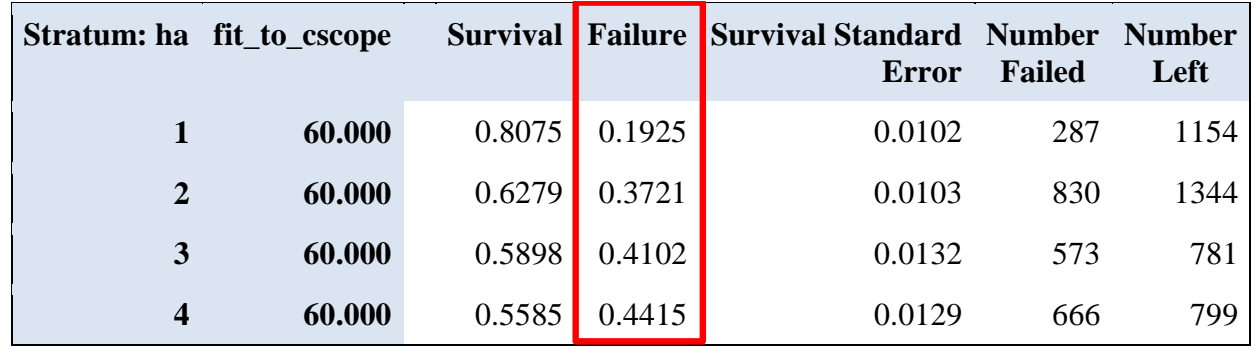

**USERS PROGRAM** 

#### SAS' GLOBAL FORUM 2018

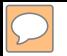

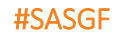

### Example – Time to Colonoscopy

Competing Risk Non-parametric Method

```
PROC LIFETEST DATA=wait OUTCIF=cr_cif_output
 PLOTS=CIF(TEST) TIMELIST=60;
 TIME fit_to_cscope*crisk_censor (0) / EVENTCODE=1;
 STRATA ha;
RUN;
```
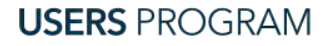

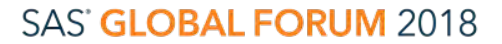

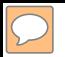

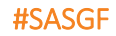

### Example – Time to Colonoscopy

Competing Risk Non-parametric Method

```
PROC LIFETEST DATA=wait OUTCIF=cr_cif_output
 PLOTS=CIF(TEST) TIMELIST=60;
 TIME fit_to_cscope*crisk_censor (0) / EVENTCODE=1;
 STRATA ha / GROUP=ha;
RUN;
STRATA ha / GROUP=sex;
```
Gray's test tests the homogeneity of the CIFs between males and females stratified by health region.

Since, this code specifies the same GROUP variable as the STRATA variable it is not feasible to perform the Gray's test. It is simply used to produce the plot.

**USERS PROGRAM** 

#### SAS' GLOBAL FORUM 2018

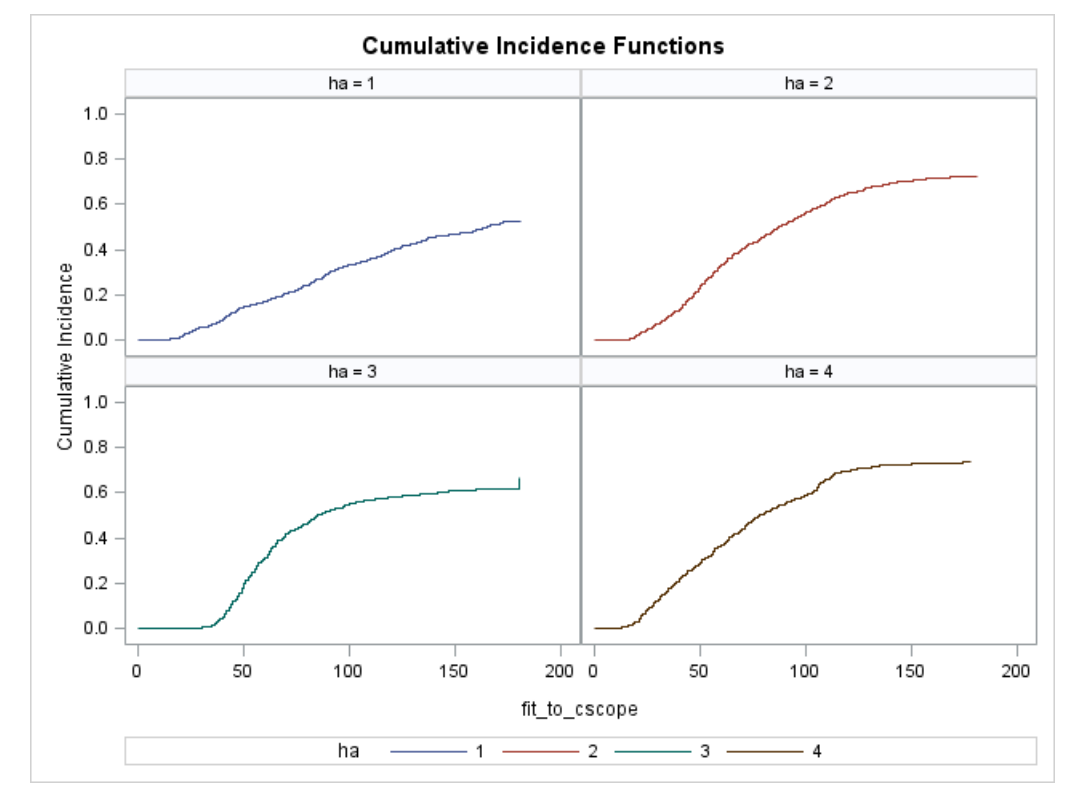

Panel plot of cumulative incidence curves

#SASGF

SAS' GLOBAL FORUM 2018

#### **USERS PROGRAM**

SAS and all other SAS Institute Inc. product or service names are registered trademarks or trademarks of SAS Institute Inc. in the USA and other countries. ® indicates USA registration. Other brand and product names are tr

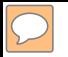

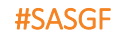

```
PROC LIFETEST DATA=wait OUTCIF=cr_cif_output
PROCLIFETESTDATA=wait OUTCIF=cr_cif_outputPLOTS=CIF(TEST) TIMELIST=60;

   TIME fit_to_cscope*crisk_censor (0) / EVENTCODE=1;
TIME fit_to_cscope*crisk_censor (0) / EVENTCODE;
   STRATA ha;<br>UN;
RUN;
```
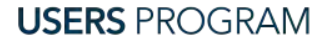

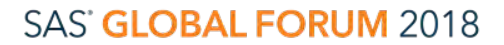

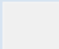

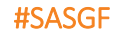

#### Output dataset:

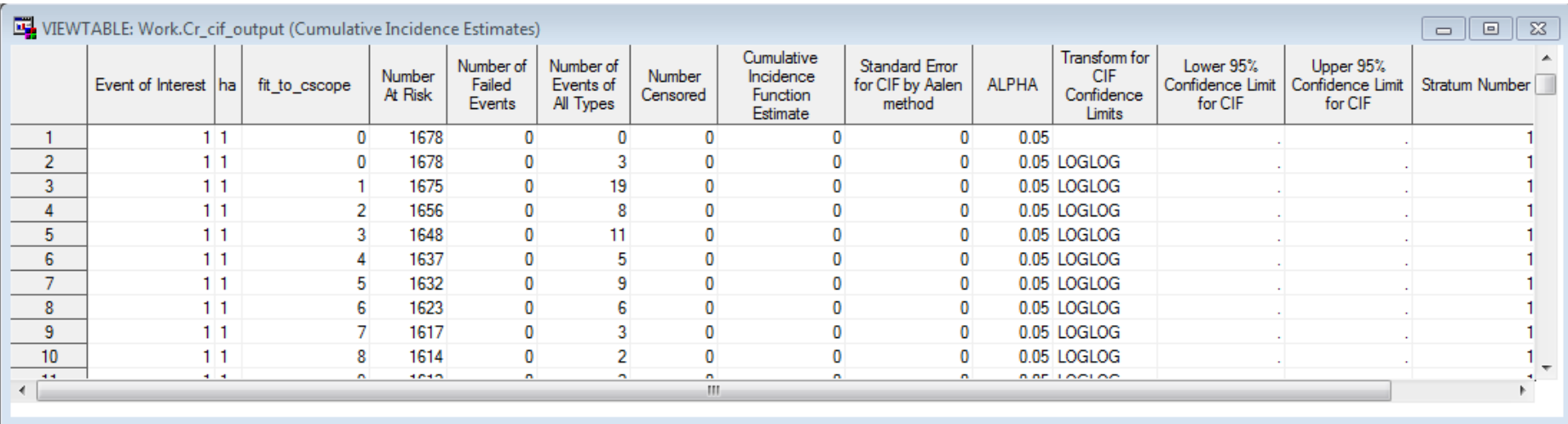

**USERS PROGRAM** 

#### SAS' GLOBAL FORUM 2018

SAS and all other SAS Institute Inc. product or service names are registered trademarks or trademarks of SAS Institute Inc. in the USA and other countries. ® indicates USA registration. Other brand and product names are tr

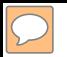

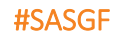

- When EVENTCODE= is used, the OUTCIF= dataset will only produce data for the event of interest
- If EVENTCODE without the equal sign is used it includes the estimate for all event types.
- Although TIMELIST=60 was specified the OUTCIF= dataset provides the CIF estimates at all time points unless the REDUCEOUT option is specified in the PROC LIFETEST statement
- The data are ordered by event type i.e. first the CIF estimates at each time point for event type 1, then the CIF estimates at each time point for event type 2 etc.

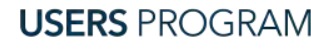

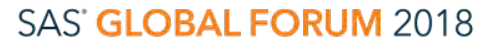

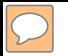

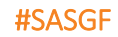

- The output from the OUTCIF= data can be manipulated to obtain the CIF for all events.
- The code following produces a panel plot by health region showing the CIF for:
	- receipt of colonoscopy,
	- having a nurse assessment resulting in an outcome of not proceeding to colonoscopy,
	- being discharged from the screening program
	- the composite of all these types of events for each health region whereby health region constitutes the panel

**USERS PROGRAM** 

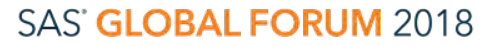

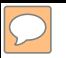

Competing Risk Non-parametric Method

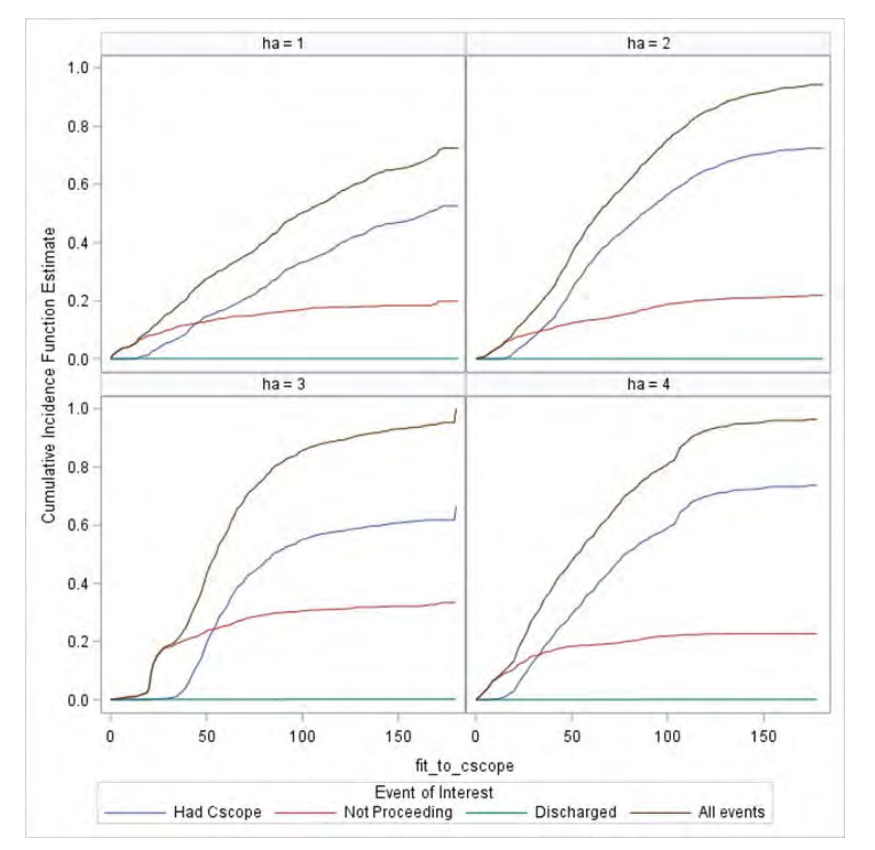

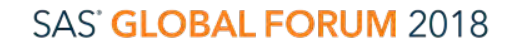

#SASGF

**USERS PROGRAM** 

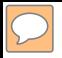

### Example – Time to Colonoscopy

Competing Risk Non-parametric Method

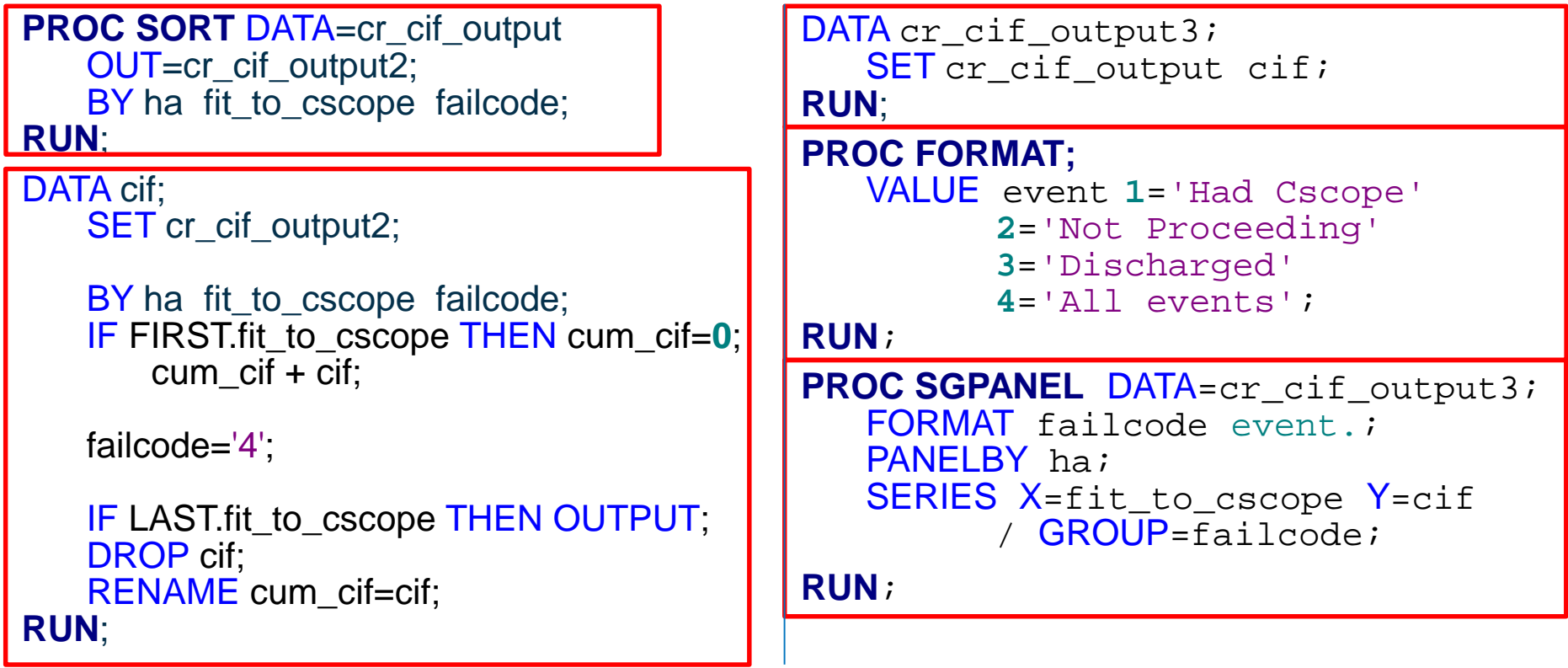

**USERS PROGRAM** 

#### SAS' GLOBAL FORUM 2018

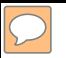

Competing Risk Non-parametric Method

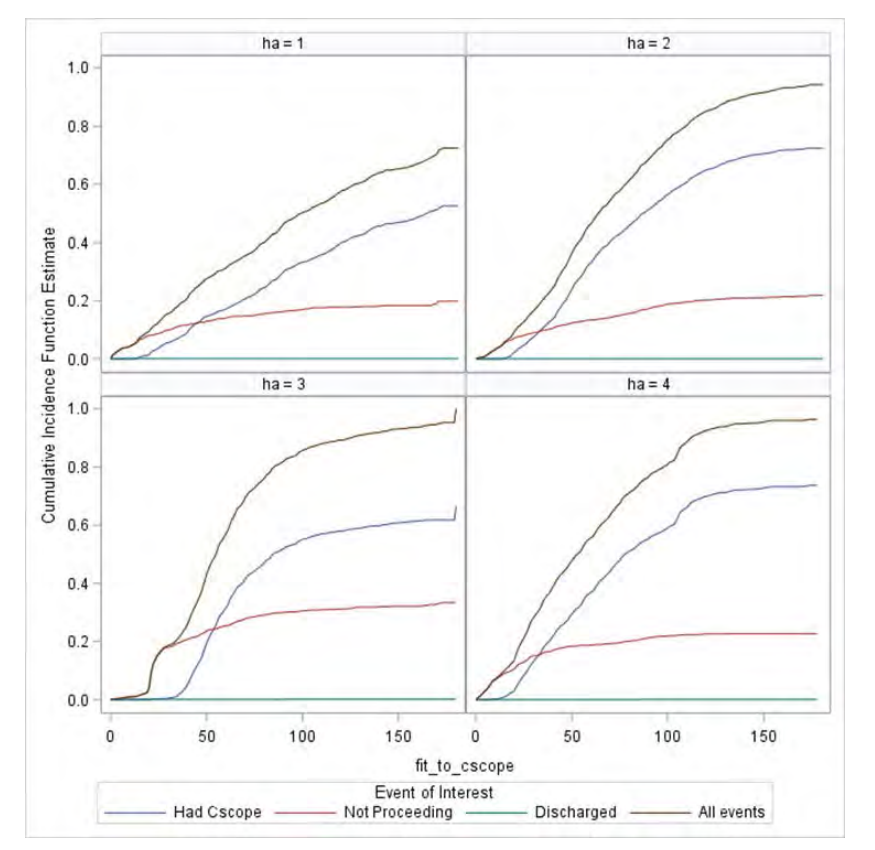

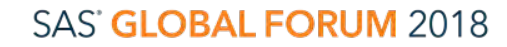

#SASGF

**USERS PROGRAM** 

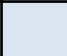

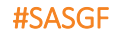

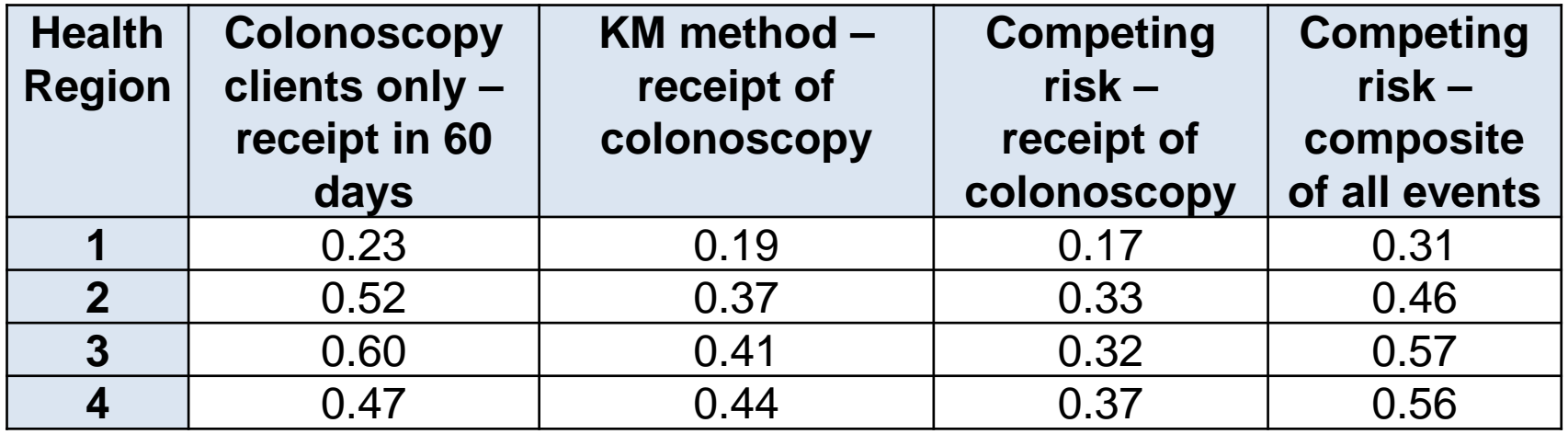

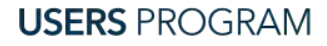

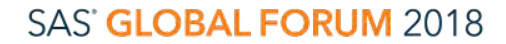

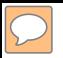

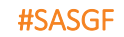

### Conclusion

- The implementation of competing risk analysis requires only a few minor edits to the options in PROC LIFETEST compared to what would be used in standard survival analysis.
- In order to gain a greater understanding of the system at hand and to more accurately measure the outcome of interest, it is important to incorporate all events in survival analysis in a competing risk event setting, not just the event of interest.
- Looking at the effect of the composite of all events provides further insight into interpretation.

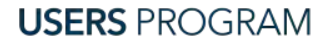

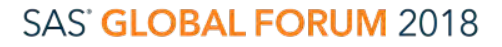

# Competing Risk Survival Analysis

#### A Novel Way to Look at Wait Time Data

# Questions?

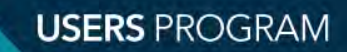

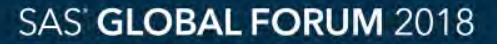

Don't forget to complete the session survey in your conference mobile app.

- 1. Go to the Agenda icon in the conference app.
- 2. Find this session title and select it.
- 3. On the sessions page, scroll down to Surveys and select the name of the survey.
- 4. Complete the survey and click Finish.

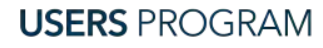

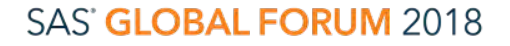

#SASGF

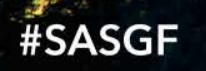

# SAS® **GLOBAL FORUM** 2018

SAS and all other SAS Institute Inc. product or service names are registered trademarks or trademarks of SAS Institute Inc. in the USA and other countries. \* indicates USA registration. Other branda product names are trade

April 8 - 11 | Denver, CO **Colorado Convention Center**